Universität Hamburg Physics Department Ultrafast Sources SoSe 2021

Problem Set 5

Issued: May 18, 2021. Due: May 25, 2021.

*Instruction: Please submit your answers to the problem set in digital form (e.g. " \*.pdf " or similar) to your tutor. If you collaborated on a problem, please note down their names as well.* 

In the previous problem set we discussed the rate equations for a 4-level system and how that influences the output power of our laser cavity. Now we will continue to look at more applied properties of such a laser cavity. Specifically, we will look at how the output power reacts to fluctuations in the pump power and how you can achieve pulsed operation of the cavity via passive Q-switching.

## **Problem 5.1: Relaxation Oscillations (10 points)**

We consider a continuously operating Ti:sapphire laser at a wavelength of  $\lambda_0 = 0.8 \mu m$ , 100 MHz repetition rate, pumped with 5 W power. The laser threshold is 0.5 W. The upper state lifetime of Ti:sapphire is 2.5  $\mu$ s and a 10% output coupler is used.

- a) Is the relaxation oscillation in this laser over- or underdamped? **(2 Points)**
- b) What is the relaxation oscillation frequency and the damping rate of the relaxation oscillation as a function of the pump parameter ? **(3 Points)**
- c) Plot the root locus of the complex relaxation oscillation frequency as a function of the pump parameter. What is the result for the pumping conditions described above? **(3 Points)**
- d) How much pump power is required to suppress relaxation oscillations? **(2 Points)**

## **Problem 5.2: Passive Q-Switching (20 points)**

We consider a microchip laser with the following laser cavity parameters:

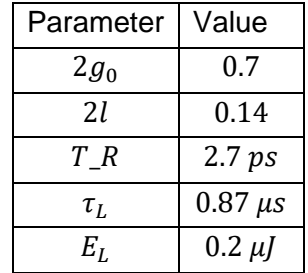

To achieve a pulsed output from the laser we use passive Q-Switching. For passive Q-Switching we need a passive modulation of our losses inside our laser cavity, therefore we will try two different saturable absorbers. (1) A fast saturable absorber with an absorption depth of 2 $q_0 = 0.03$ , a saturation energy of  $E_A^{FSA} = 0.77$   $p$ , and an absorber recovery time of  $\tau_A^{FSA} =$ 1 ps; and (2) a slow saturable absorber with an absorption depth of  $2q_0 = 0.03$ , a saturation energy of  $E_A^{SSA} = 77 \ pJ$ , and an absorber recovery time of  $\tau_A^{SSA} = 100 \ pS$ .

Hint: The fast saturable absorber is so fast that we can assume that it reacts instantaneously to changes of power. See lecture 11 page 4 for more.

- a) Is the laser with the fast saturable absorber Q-switching? **(2 Points)**
- b) Formulate the rate equations for case (i) and (ii). **(3 Points)**
- c) Write a short MATLAB routine that numerically solves these rate equations using the routine ode45 (of course, also any other numerical ode-solver can be used), , see example attached. It helps to add spontaneous emission for numerical stability: for example, add a term  $10^{-8}g$  in your power rate equation. **(10 Points)**
- d) Integrate the rate equations over many cavity round-trip times, and plot the corresponding solutions versus time (similar to Fig. 4.28 in the lecture note L11) and in a phase space (similar to Fig. 4.27 in the lecture note 11). Normalize the corresponding quantities properly. **(3 Points)**
- e) For the slow saturable absorber case, extract the characteristic pulse properties of the Q-switched pulse trains (pulse energy, pulse width and repetition rate) from the numerical simulations. **(2 Points)**

## Example code:

```
clear all;
close all;
[t,y]=ode45(@rateEq, [0 20], [0 1]);
% "@yp_pr6": Defining the differential equation system with that function
\frac{1}{6} "[0,20]" start and end condition in time
% "[o 1]" initial conditions
figure;
yyaxis left
plot(t,y(:,1))ylabel('state 1 amplitude')
xlabel('time (arb. u.)')
yyaxis right
plot(t,y(:,2))ylabel('state 2 amplitude')
function dy = \text{rateEq}(t, y)% y(1) : state 1
% y(2) : state 2
tau1= 0.5; % Time constant
%tau2=1;% system of equations defining our linear differential equation system
dy = zeros(2, 1);dy(1) = -tau1*y(1)+y(2);
dy(2) = -tau^{2}y(1);end
```